## Cutmail - działa poprawnie, ale pokazuje błąd przy zamknięciu 2024-04-27 17:01:39

## **Drukuj informację FAQ**

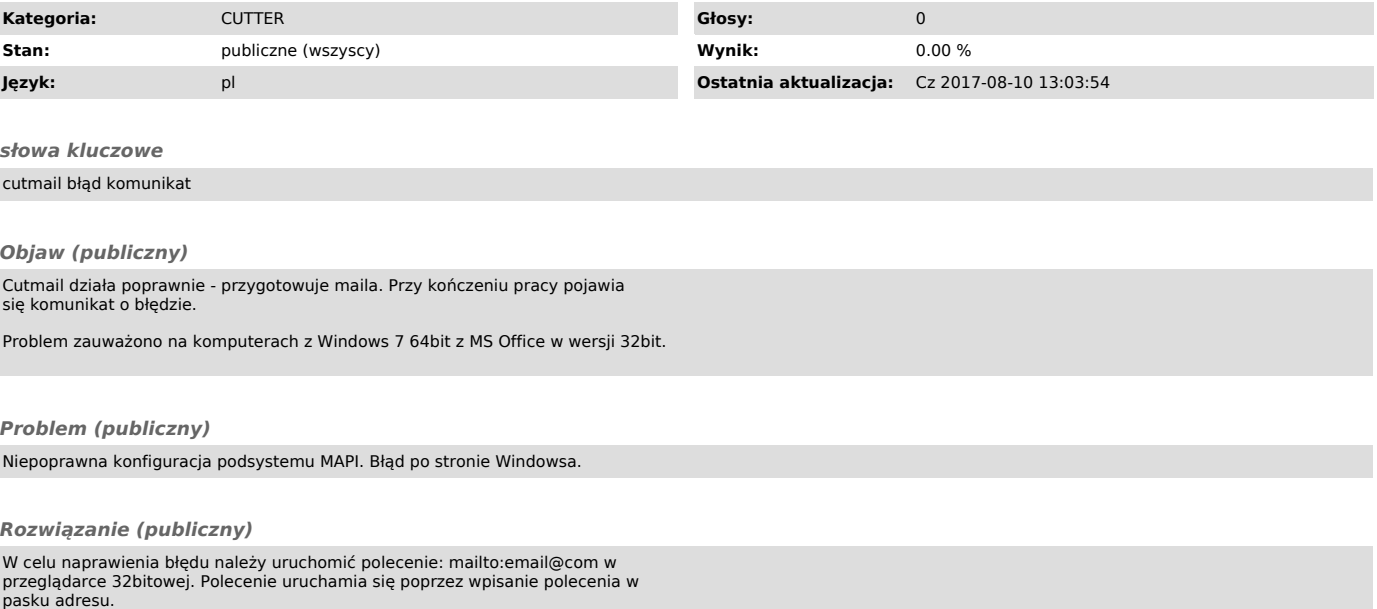